# FileZilla Free

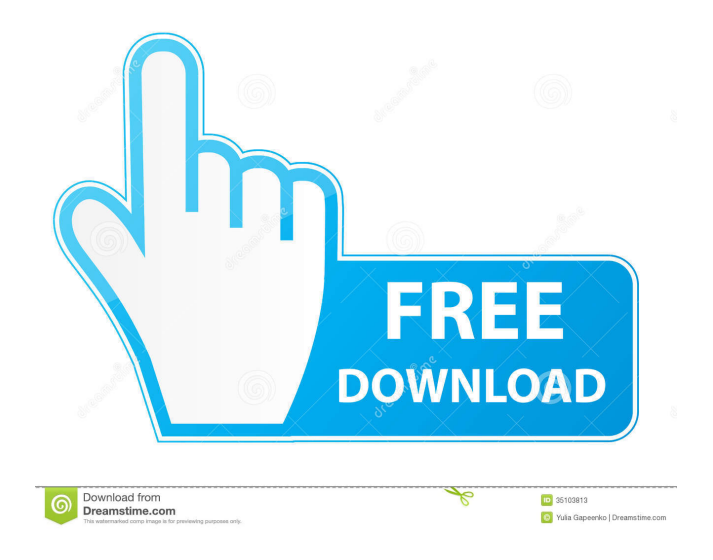

# **FileZilla Crack + Latest**

Transfer and manage files in a secure way between the web and your computer, and FTP clients as well FTP file transfers is both a simple and safe way to move files from one place to another. To be able to transfer files and folders, you need the right FTP software and a server on your site or network, both of which can be free or come with a paid subscription. Here we will take a look at the best FTP clients, and we'll discuss a few of the most important features that can help you perform file transfers in a speedy and secure way. The apps included in this list were chosen because of their file management feature, as well as the fact that they work on a variety of platforms and operate on the latest versions of macOS and Windows. Best of all, these file management tools are simple to use, and they give you the right tools for your most common file transfer tasks. Whether you want to quickly upload a couple of pictures, or you're connecting to your company's online server for the first time, you'll find the right FTP software to help you perform the transfer and manage files in a secure way between the web and your computer. But let's start with the most popular FTP client right now - FileZilla. FileZilla Description: Download and transfer files and folders between your computer and remote servers FTP is an acronym for "File Transfer Protocol" and is used for transferring large files from one computer to another. It can also be used to transfer files and folders between your computer and a server or FTP server. FTP, however, is not an FTP client, but instead, it is a protocol that's implemented by many different FTP clients. When searching for the best FTP software, you may come across many different options. The most obvious drawback of a FTP client is that it only works on Windows and Mac computers. But here, we will focus only on those clients that have support for multiple platforms. Let's get right to it. Here is our list of the best FTP clients on Windows and Mac. Let's take a look at the best FTP clients for Windows 10 and Windows 10 Mobile. If you are working on Windows 10, or even Windows 7 or Windows 8, then you have probably heard of some of the FileZilla Description: Download and transfer files and folders between your computer and remote servers FTP is an acronym for "File Transfer Protocol" and is used for transferring large files from one

### **FileZilla Free Download**

FTP connection is fully supported, the PRO version includes transfer files between your PC (or Mac) and remote servers as well. Maintains different download/upload speeds for different parts of the file (parts not defined by the server). Initiates connection in less than 2 seconds, it doesn't matter if you are a beginner or an expert. Easily transfer files from/to FTP server on Mac and Windows. FileZilla Serial Key Pro Features: Transfer files from/to FTP server. Transfer files from/to remote web servers. Transfer multiple files at the same time. Transfer files using FTP or SFTP. Limit FTP connection on per-IP basis. Set different upload/download speed for different parts of a file (parts not defined by the server). Maintain different file name on the server and on the client. Display your IP address in real time during file transfers. Hide IP address during file transfers. Configure connection via HTTP, SOCKS5, FTPS (TLS) and FTPS (SSL). HTTP session can be resumed if you lose connection during transfer. Synchronize directory changes. Configure FTP Proxy. Synchronize server tree/view. Find files on remote servers. Filter file names. Directory Comparison. Multiple search with included regular expressions. Addition or removal of file on remote server. Remote renames. Configure SMTP (server) and SMTP (client). Configure POP3 and IMAP4/POP3 and IMAP4/IMAP4-SSL (server). Configure FTP/SSL (client) and FTP/SSL (server). Remote Edit feature. Configure speed limits for individual transfers. Set interval for per-transfer time logs. Generate report on time/speed logs. Show progress of transfer in dialog window. Configure IP time-out. Batch/Temporary transfers. Allow only 1 copy of file to the server at a time. Configure the maximum amount of concurrent transfers. Configure the maximum upload/download speed. Add/remove folder on FTP server. Trash/Synchronize trash. Supports IPv6. 77a5ca646e

# **FileZilla Crack [April-2022]**

FileZilla is an award-winning FTP, SFTP, and TFTP client, with an advanced multi-platform interface, including an easy-to-use file browser, drag-and-drop for remote and local transfers, batch and multiselect operations, lots of connection options, a user-friendly interface, and more. Features: - Supports connection to FTP, FTPS (FTP-SSL), FTPES (FTP over SSL), SFTP (Secure FTP), FTPS (FTP-SSL), and TFTP servers - Fast transfers with rate limiting - Native IPv6 support and username/password login for FTP servers - Includes support for resuming transfers (SILC) - Full IPv6 support for FTP and SFTP - Transfer over VPN (OpenVPN) - File uploads with Content-Length support - Transfer binary files - Very easy configuration of FTP, FTPS, SFTP, and TFTP - Server directory synchronization - Connection management - View and edit remote files (SFTP only) - Proxy support (HTTP, SOCKS5, and FTP over SOCKS5) - Multi-user file editing - Connection to Amazon S3 - Remote SSH login - Filename filters - Directories comparison - User names/passwords caching - HTTP/1.1, SOCKS5, and FTP-Proxy support - IPv6 support for all connections - Connection queue and bandwidth management - IP address exclusion (IP filtering) - Limit the number of simultaneous connections - Special instructions for batch transfers - Logging and alerts - Sync to local directories - Option to show extra debug info - Command-line FTP support - Packet logging and debugging - BSD/OS X network interface support - Automatically connect to IPv6 (Tunnel) servers - Remote Logging - Dedicated releases Transfer files from your PC to the cloud Description: The app "Cloud Drive" is made to help you to transfer files from your PC to the cloud. Cloud Drive will help you to upload your photos and videos to online photo hosting sites such as Google, Facebook, Flickr, Flickr PRO, Smugmug, Adobe Stock, 500px and Soundcloud and other cloud sharing services or directly to your blog or website. Features: - Transfer files from your PC to the cloud - Copy, upload, and download files

#### **What's New in the?**

<strong>FileZilla is a client application for managing and transporting files via the File Transfer Protocol (FTP).</strong> <strong>It is an open source FTP client for Microsoft Windows, Mac OS X and Linux.</strong> To learn more about what it can do, check out the following website: Software is a tool, a medium, a vehicle by which we give expression to our intentions. In the case of software, these are usually personal or commercial. Software is best when it expresses what we really want to express, or at least what we think we want to express. We cannot always communicate ourselves so clearly through speech, much less through the print medium. Here we would like to explain in some way what we want to express, and how we want to express it. Developing Software Making software is the best way to express ourselves. What makes software so magical is that the actual bits and bytes that compose it say so much about the effort and passion of the person who made it. For this reason, software is a reflection of the person who makes it, and of his thoughts. This is the software user's last opportunity to express himself, and so he must choose his words wisely. If you say what you really think, then you cannot be ashamed later. You cannot be accused of being someone else. Sometimes we confuse words and thoughts. It happens. Sometimes we use words not because we really mean them, but because we want to convey a particular thought. For example, if we talk about a new project, we might say that we need to learn something, and then we tell ourselves that we want to learn about something. At that point, we are confused because we don't know what we really meant. We just used the word "learn" because it was the most useful word at that point. This is the reason we should use words carefully, and not speak just because we want to. When we speak, we must always think what we really mean. At times we create a convenient illusion to hide our confusion. We end up saying what we think we want to say but do not actually want to say, for example: "I just need to learn". Instead we should say what we want to say. It is a good idea to think about the words we use as we speak, so that we don't end up being deceptive. We should spend more time thinking about what we really mean. Fortunately, we can do so by noticing the thoughts, words, and actions of others, and by thinking about what we can learn from them. The more we train ourselves to think, the better we will be at thinking. Background Though it has long been associated

# **System Requirements:**

Hardware: Windows 7 (32-bit or 64-bit) Windows 8 (32-bit or 64-bit) Windows 8.1 (32-bit or 64-bit) OS X 10.9 (32-bit or 64-bit) Linux What do you guys think of the new Super Smash Bros. for Wii U and 3DS? Let us know in the comments! SOURCEThe meeting is being hosted by the Enterprise Security Alliance (ESA), and has been put on the notice list of all

Related links:

[http://www.wellbeingactivity.com/2022/06/06/toolstoo-for-powerpoint-crack-with-serial-key](http://www.wellbeingactivity.com/2022/06/06/toolstoo-for-powerpoint-crack-with-serial-key-x64-updated/)[x64-updated/](http://www.wellbeingactivity.com/2022/06/06/toolstoo-for-powerpoint-crack-with-serial-key-x64-updated/)

<https://freebuyertraffic.com/wp-content/uploads/2022/06/emafarr.pdf>

<https://riccardoriparazioni.it/skinbuilder-crack-with-full-keygen-free-x64-updated-2022/con-filo/>

<https://www.techclipse.com/image-to-ascii-converter-free-3264bit/>

<https://delicatica.ru/wp-content/uploads/2022/06/Remove.pdf>

<http://shop.chatredanesh.ir/?p=15050>

<https://spiruproject.site/wp-content/uploads/2022/06/yiesuld.pdf>

<https://sfinancialsolutions.com/wp-content/uploads/2022/06/ECTkeyboard.pdf>

<https://protelepilotes.com/wp-content/uploads/2022/06/mardeny.pdf>

[https://lancelot-paysage-maconnerie49.com/wp-content/uploads/2022/06/TV\\_Series\\_\\_Icon\\_Pack\\_9.pdf](https://lancelot-paysage-maconnerie49.com/wp-content/uploads/2022/06/TV_Series__Icon_Pack_9.pdf)